### **Digitale Signal Prozessoren**

Wodurch Unterscheiden sich DSP und  $\mu$ P:

- Schnelle Addition und Multiplikation
- Besondere Speicheradressierungsarten
- Spezieller Befehlssatz
- Parallele Befehlsausführung
- Effektivere Nutzung der Speicherbusse

# **Welche DSPs gibt es?**

### Unterscheidungskriterien von DSPs:

#### – Taktfrequenz

- Datenformat: Fix- oder Floatingpoint
- Wortbreite: 16, 24, 32, 48 Bit
- Interne Speichergrößen
- Interne Peripherie
- Hardwareeigenschaften

### **Blockschaltbild ADSP2181**

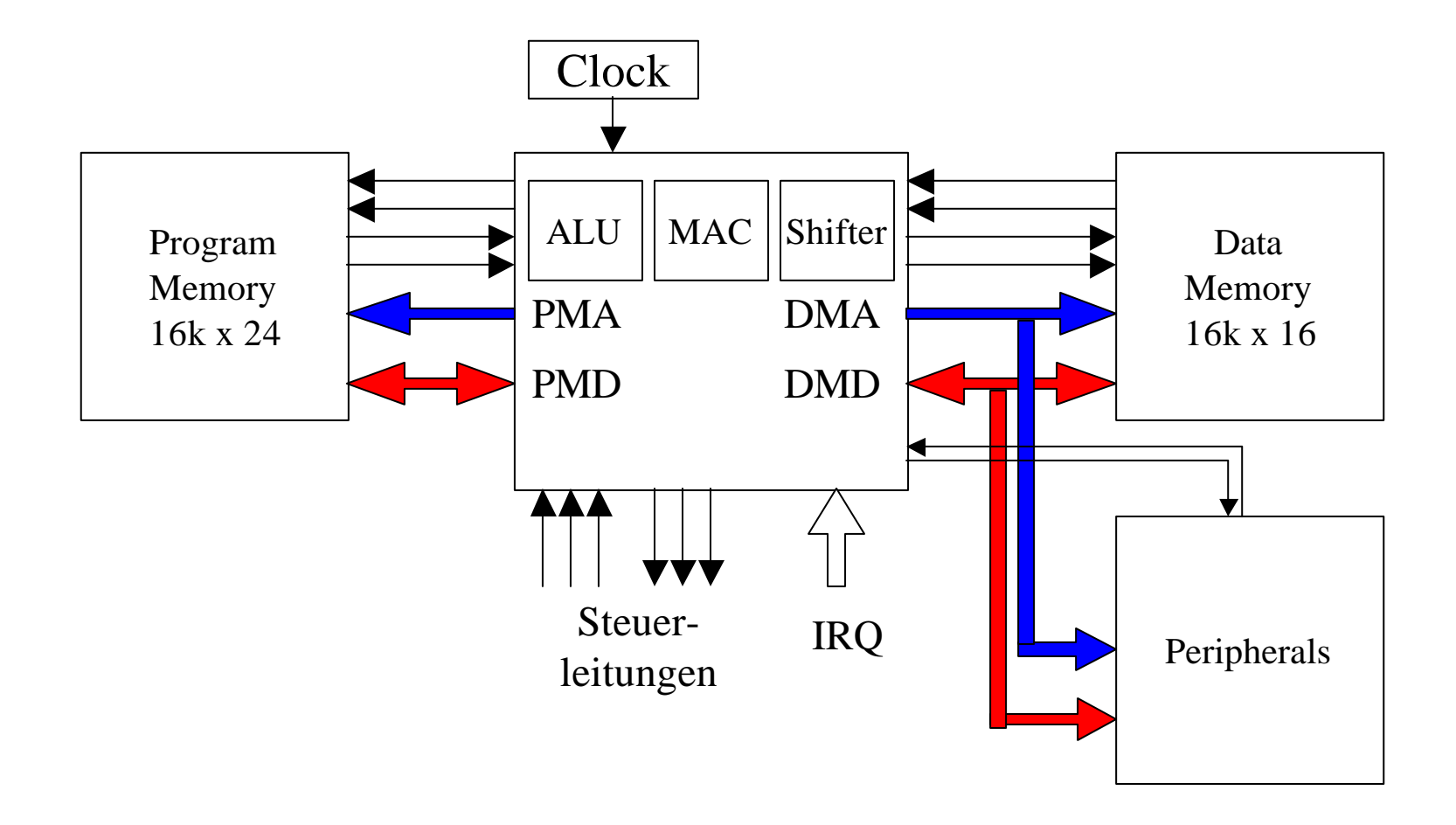

# **Recheneinheiten**

- ALU (Arithmetic Logic Unit)
	- Berechnung von Addition und Subtraktion und allen logischen Operationen
- MAC (Multiply an Accumulate Unit)
	- Berechnung von Multiplikationen
- Shifter (Shifter Unit)
	- Berechnung von Verschiebeoperationen und Normalisierungen

## **Wie arbeitet eine Recheneinheit**

- Ein Recheneinheit arbeitet wie ein Trichter.
- Eingaberegister lesen
- Eingabewerte verarbeiten
- Ausgabewerte schreiben

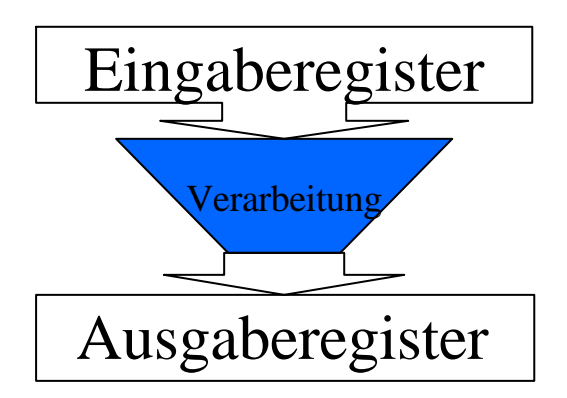

- Verarbeitungszeit  $= 1$  Taktzyklus vom DSP
- Es sind bestimmte Abhängigkeiten der Einund Ausgaberegister zu beachten.

## **Registerübersicht**

• Jede Recheneinheit besitzt eigene Ein- und Ausgaberegister

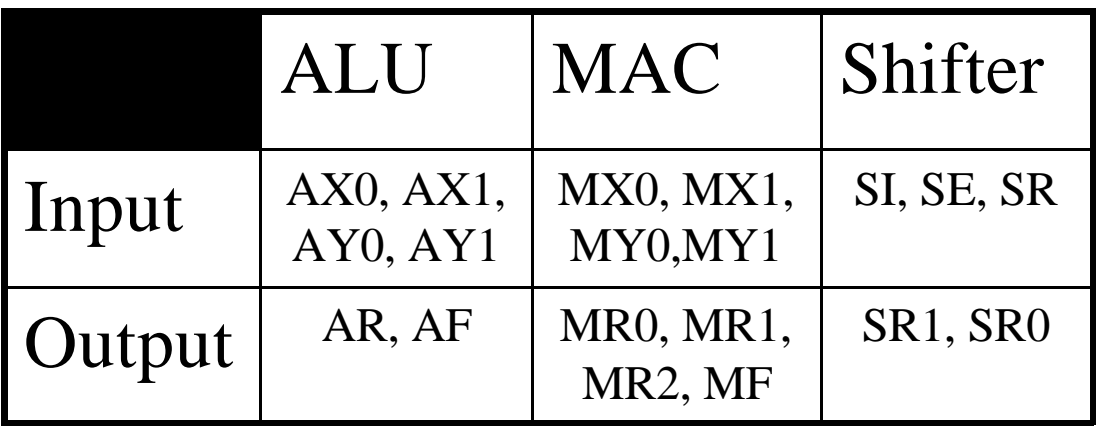

• Zusätzlich gibt es Konfigurations- und Statusregister für Peripherie und DSP-Core

### **Befehlsübersicht**

• Hier eine Auswahl der wichtigsten Befehle

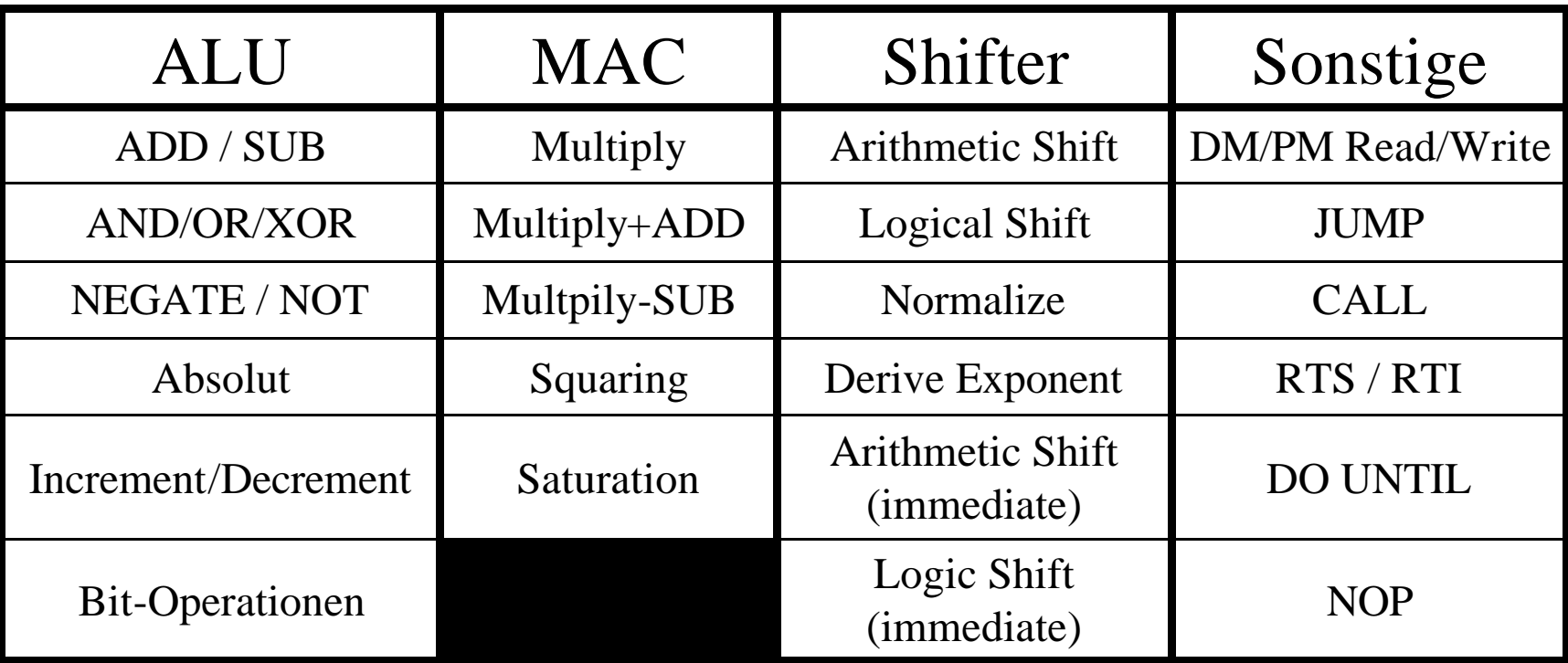

### **Beispiele**

#### $AR = AX0 + AX1;$

#### $MR= MR + MX1 * MY0 ( RND);$

#### $SR = ASHIFT$  SI BY -1 (LO);

## **DSP-Peripherie**

- Steuerung des Programmablaufs
	- Timer
	- Data Adress Generator
	- Interrupt
- Interaktion des DSPs mit der Außenwelt
	- Serielle Schnittstelle
	- Externer Speicher

## **DSP-Peripherie konfigurieren**

- Die Peripherie wird durch Register eingestellt
- Unterscheidung der Registern in
	- Konfiguration:
		- Einstellen der Peripherie (BAUD-Rate, IMASK)
		- Starten der Peripherie durch Setzen von Flags
	- Status:
		- Stellt den momentanen Status der Peripherie dar
		- Notwendig zum Analysieren und Simulieren

### **Konfigurationsregister**

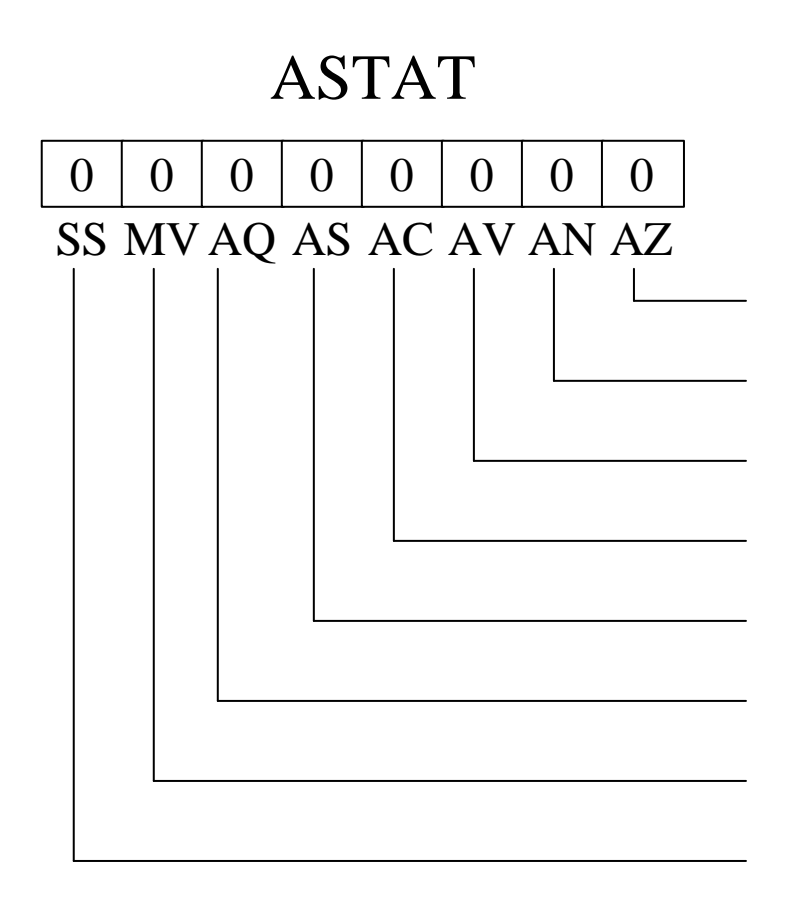

ALU Result Zero ALU Result Negative ALU Overflow ALU Carry ALU X Input Sign ALU Quotient MAC Overflow Shifter Input Sign

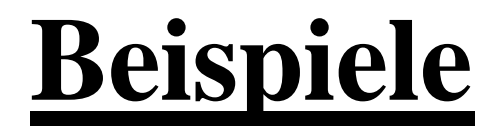

### ENA TIMER;

#### $IMASK = 0x0001;$

### $DM(Tperiod\_Reg) = AX0;$

DO loop UNTIL CE;

### **Datenformate**

- Der DSP besitzt ein Auflösung von 16-Bit
- Integer Zahlenformat:
	- Zahlenbereich: 132768, -32768]
	- Schrittweite: 1

S  $|2^{15}|2^{14}|2^{13}|2^{12}|2^{11}|2^{10}|2$ 28  $2^7$  $2<sup>6</sup>$  $2^5$  $2^4$  $2^3$  $2^2$  $2\mid 2^1$ 

- Fractional 1.15:
	- Zahlenbereich:  $\begin{bmatrix} 1, -1 \end{bmatrix}$
	- Schrittweite:  $2^(-15)$

 $S \left[ 2^{-1} \right] 2^{-2} \left[ 2^{-3} \right] 2^{-4} \left[ 2^{-5} \right] 2^{-6} \left[ 2^{-7} \right] 2$ -8 2-9 2-10 2-11 2-12 2-13 2-14 2-15

### **Beispiele**

Integer:

### $100 = 0x64$  $-100 = 0x$  ff $0c$  $0,7774658203125$  = nicht darstellbar

#### Fraktional:

 $100 =$  nicht darstellbar  $0,7774658203125 = 0x6384$  $-0,7774658203125 = 0x9c7c$